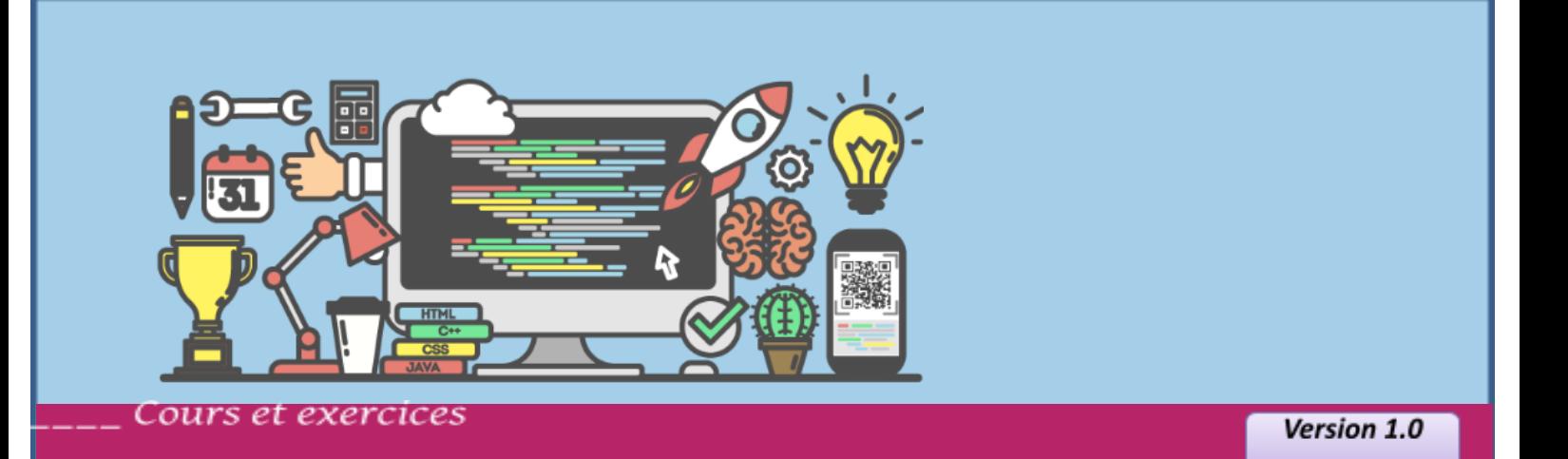

# **3ème \* Sciences Informatiques**

# **ALGORITHMIQUE & PROGRAMMATION**

Anis ELBAHI

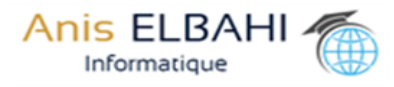

# **1.1 - L'algorithme**

**1.** L'algorithmique Lycée OTHMAN CHATTI M'SAKEN

**1.1 - L'algorithme**<br>Un algorithme est une suite finite finite finalement d'opérations

(d'instructions / actions) permettant de résoudre un problème.

### *Autrement dit :*

*L'algorithme est la solution d'un problème informatique dans un langage naturel. Cette solution n'est pas compréhensible par l'ordinateur. Pour cela elle doit être traduite en un langage de programmation, ce qui donne un programme.*

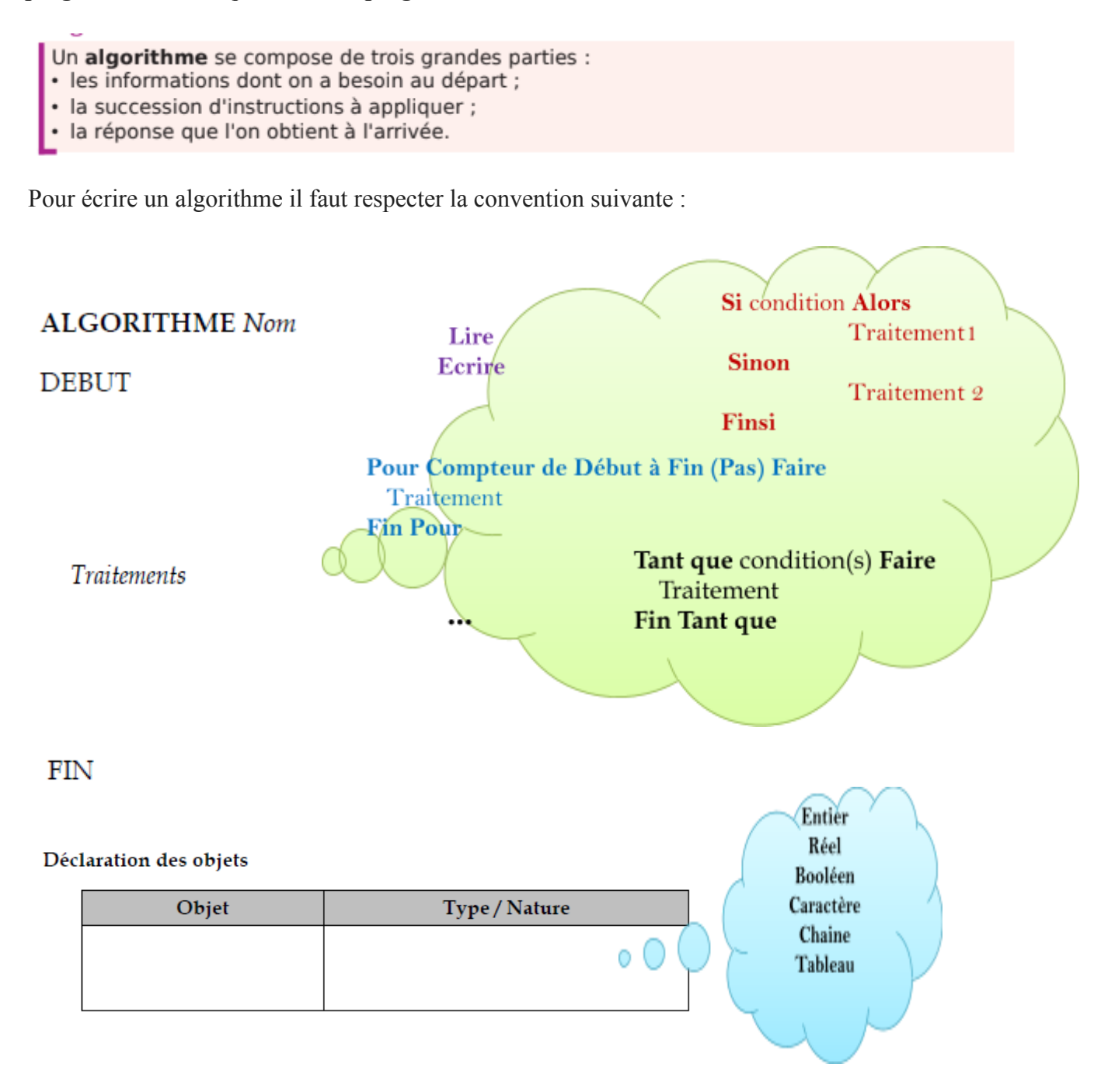

# **1.2 - La programmation**

la programmation, appelée aussi codage, est l'ensemble des activités qui permettent l'écriture des [programmes informatiques](https://fr.wikipedia.org/wiki/Programme_informatique) en utilisant un langage [de programmation](https://fr.wikipedia.org/wiki/Langage_de_programmation).

Exemples de langage de programmation : Pascal, C++, Python

# **2. Les opérations élémentaires simples**

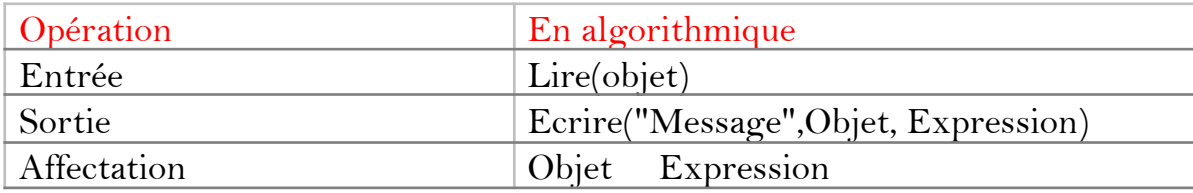

# **Exercice 1:** (mon premier algorithme)

Rappelons que pour un rectangle :

**Objet Type / Nature**

- Le périmètre = (longueur + largeur) \*2 П
- $\Box$ La surface =  $longueur * largeur$
- Donner l'algorithme nommé Rectangle qui permet de :
- Lire la longueur  $(X)$  et la largeur  $(Y)$  d'un rectangle,  $\bullet$
- Calculer le perimètre (P) et la surface (S) du rectangle  $\bullet$
- Afficher les valeurs (S) et(P) trouvés  $\bullet$
- Pour les valeurs X=2 et Y=3, quelles sont les valeurs trouvées de S et P

### Solution:

```
ALGORITHME Rectangle
DEBUT
       Ecrire ("donner longueur :")
       Lire(X)<br>Ecrire ("donner largueur :")
       Lire(Y)P(X+Y)*2SX*YEcrire ("le périmètre =", P)
       Ecrire ("le surface =", S)
FIN
```
 $S = 6$  et  $P = 10$ 

# **Exercice 2:** (Moyenne en programmation)

Donner l'algorithme nommé Moyenne qui permet de :

- $\bullet$ Lire la note de contrôle1 (NC1)
- Lire la note de contrôle 2 (NC2)  $\bullet$
- Lire la note de synthese (NS)  $\bullet$
- Calculer et afficher la moyenne obtenue en programmation en appliquant la formule suivante :

```
MG = (NC1 + NC2 + NS^*2)/4
```

```
Solution:
```

```
ALGORITHME Moyenne
DEBUT
      Ecrire ("donner la note de contrôle 1 :")
      Lire(NC1)Ecrire ("donner la note de contrôle 2 :")
      Lire(NC2)Ecrire ("donner la note de synthèse :")
      Line(NS)MG (NC1+NC2+NS*2)/4Ecrire ("la moyenne = ", MG)
```
**FIN** 

# **3. Les structures de données 3.1 - Les variables**

Une variable est « boîte » conçue pour contenir une information. Chaque variable doit avoir un nom pour qu'elle soit repérée par le programme. Il y a plusieurs types de variables :

- numérique : entier (int) , réel (float)
- texte : caractère, chaîne (string)
- logique : booléen (bool) ne peut prendre que deux valeurs : vrai ou faux

# $\Delta$  Attention

- Affecter une valeur à une variable, c'est donner une valeur à cette variable.
- En Python il faut écrire False et non pas false, float et non pas Float, ...
- Il existe d'autres type de variables comme les tableaux, les matrices, les listes, les nombres complexes, ...

# **3.2 - Les opérateurs**

Pour agir sur les variables, on peut utiliser des opérateurs qui dépendent du type de variables. Il existe 3 types d'opérateurs :

# **Opérateurs arithmétiques**

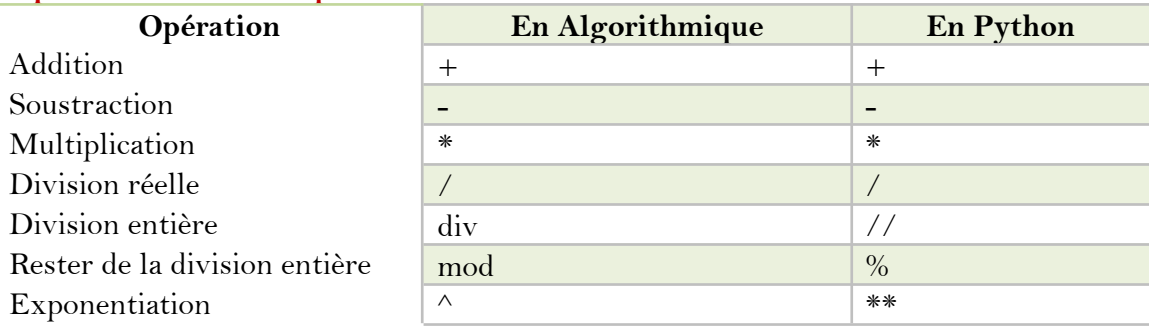

# **Opérateurs de comparaison**

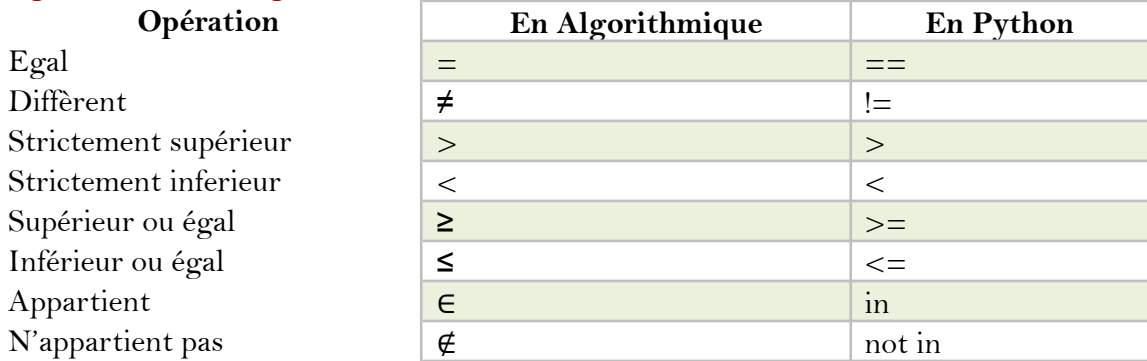

# **Opérateurs logiques**

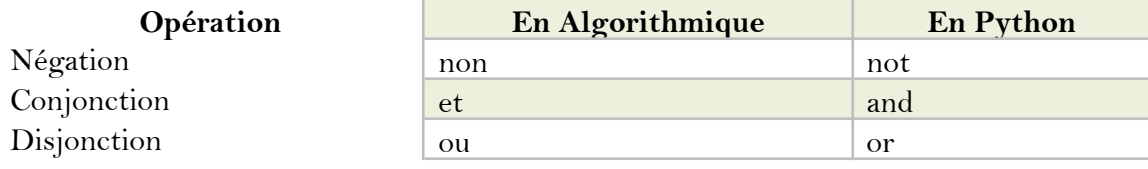

# **Exercice 3:** (application d'opérateurs)

Completer le tableau suivant :

# **ATTENTION**

Il faut faire attention et bien distinguer l'instruction d'affectation = du symbole de comparaison ==.

# **Exercice 4:** (fusionner deux nombres)

Donner l'algorithme nommé fusion qui permet de saisir deux nombres Y et Y de deux chiffres chacun puis de les fusionner dans un troisième nombre R comme le montre l'exemple suivant :

### Exemple:

 $X=12$  et  $Y=34$  leur fusion donne  $R=1342$ . Explication : l'entier R est obtenu en insérant l'entier Y entre les chiffres de X

# Solution:

**ALGORITHME** fusion **DEBUT** Ecrire ("donner X"),  $line(X)$ Ecrire ("donner Y"), lire(Y) a x div 10, b x mod 10, c y div 10, d y mod 10 R  $a*1000 + c*100 + d*10 + b*1$ Ecrire $(R)$ **FIN** 

· Donner la traduction python de votre algorithme

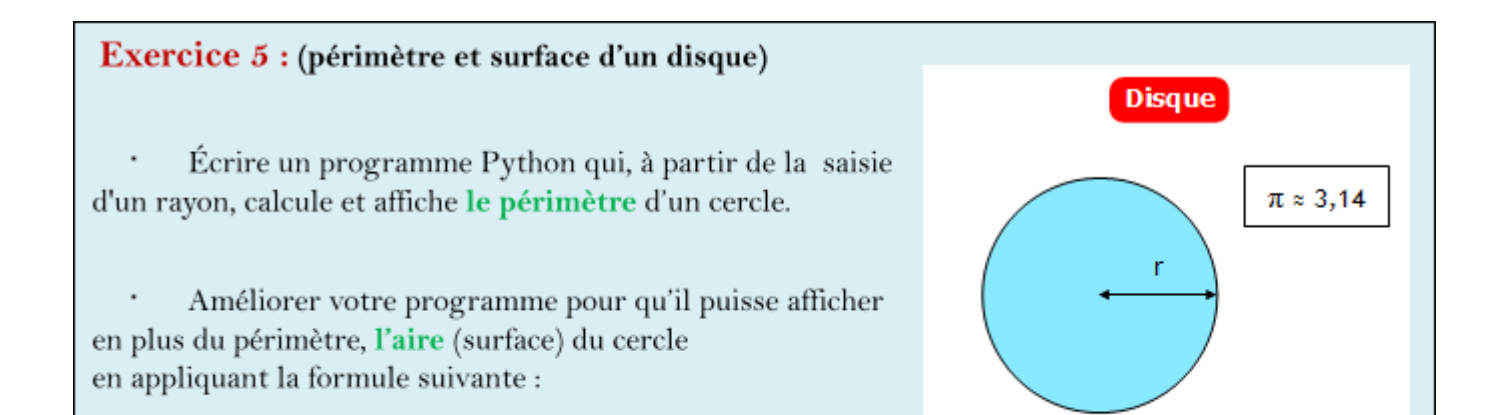

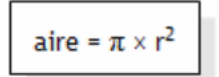

#### **Solution:**

```
ex1_perimetre_cercle.py - E:/_travail 2020_2021/autoformation Python/ex1_perimetre_cercle.py (3.4 4
File Edit Format Run Options Window Help
# exercice 1 :
                                                                                             \Deltam = m1- Écrire un programme qui, à partir de la saisie d'un rayon R,
calcule et affiche le périmètre d'un cercle.
sachant que le perimetre = 2*PI*Rm \, m \, mR=float(input('donner le rayon du cercle '))
P = 2 * 3 * Rprint ('le perimetre = ', P)
m = 02- Améliorer votre programme pour qu'il puisse afficher en plus du périmètre,
l'aire (surface) du cercle en appliquant la formule suivante : l'aire = PI*R*R
m = nPI = 3.14print ("l'aire = ", PI * R * R)
                                                                                    Ln: 13 Col: 77
```
#### Ou bien on importe la bibliothèque math

```
ex1_perimetre_cercle.py - E:/_travail 2020_2021/autoformation Python/ex1_perimetre_cercle.py (3.4 4
                                                                                           \mathbf{x}File Edit Format Run Options Window Help
# exercice 1 :
m = m1- Écrire un programme qui, à partir de la saisie d'un rayon R,
calcule et affiche le périmètre d'un cercle.
sachant que le perimetre = 2*PI*Rn n n
R=float(input('donner le rayon du cercle '))
P = 2 * 3.14 * Rprint ('le perimetre = ', P)
m = m2- Améliorer votre programme pour qu'il puisse afficher en plus du périmètre,
l'aire (surface) du cercle en appliquant la formule suivante : l'aire = PI*R*R
```
6

# **3.3 - Types de variables en Python**

# **3.3.1 Les nombres**

Il y a trois types numériques en Python :

- Le type entier int permet de représenter n'importe quel nombre entier, peu importe sa taille.
- Le type flottant float permet de représenter des nombres comportant une partie décimale (comme 3.14 ou 2.1*e* − 23), compris entre 10<sup>-324</sup> et 10<sup>308</sup>.
- **●** Le type complexe complex permet de représenter des nombres complexes, où le nombre imaginaire se note j (par exemple 3.1+5.2j)

# **3.3.2 Les booléens**

Les variables de type booléen peuvent prendre deux valeurs : **False**, **True**.

# **3.3.3 Les chaînes de caractères**

# **● Présentation**

Une chaîne de caractères est une séquence de caractères entre guillemets (simples ou doubles). En Python, les éléments d'une chaîne sont indexés à partir de 0 et non de 1.

**Exemple :**

**>>>** s = 'Anis ELBAHI' **>>> print**(s[0])

Ce bloc affiche le caractère  $\bf A$ 

# $\Delta$  ATTENTION

Une chaîne de caractères est un objet **immuable**, c'est-à-dire ses caractères ne peuvent pas être modifiés par une affectation et sa longueur est fixe.

# **● Manipulation d'une chaine**

On peut extraire une sous-chaîne en déclarant l'indice de **début (inclus)** et l'indice de **fin (exclu)**, séparés par deux points : s[i:j], ou encore une sous-chaîne en déclarant l'indice de début (inclus), l'indice de fin (exclu) et le pas, séparés par des deux-points : s[i:j:k].

Cette opération est connue sous le nom de *slicing* (en anglais).

#### **Exemple :**

Soit la chaine de caractères : "**Topo !** "

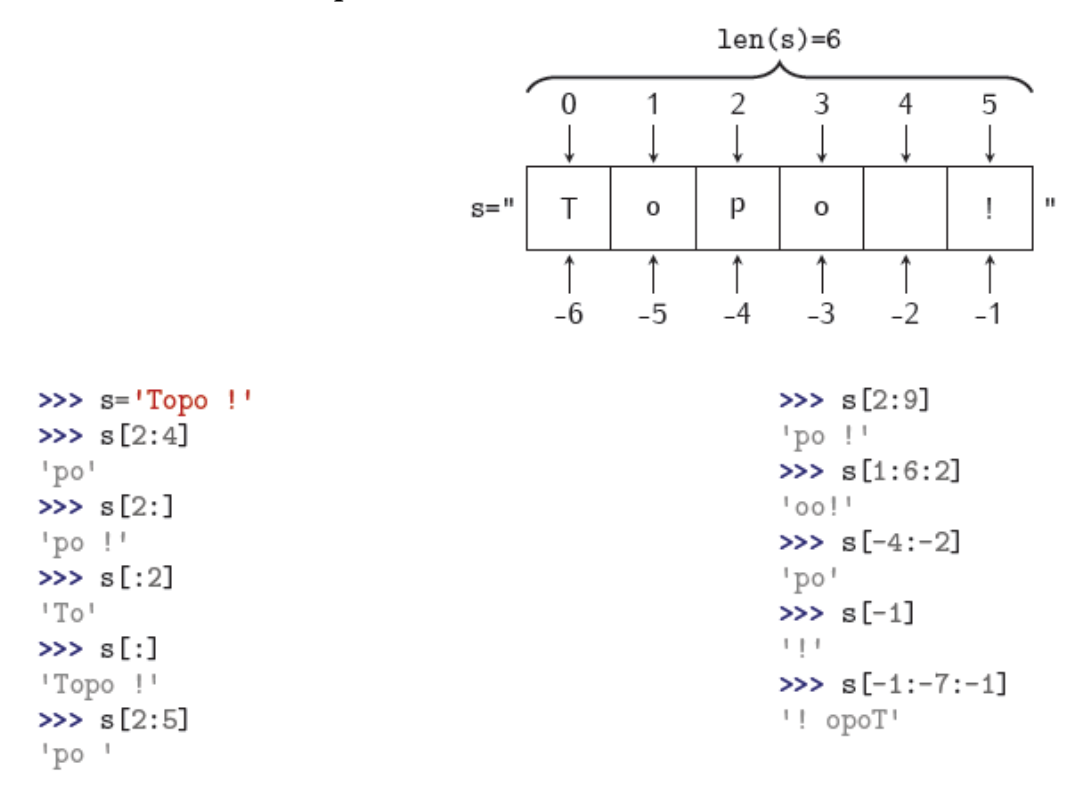

# **● Autres opérations et méthodes associées aux chaines de caractères**

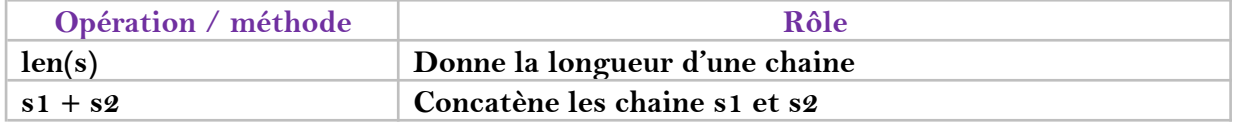

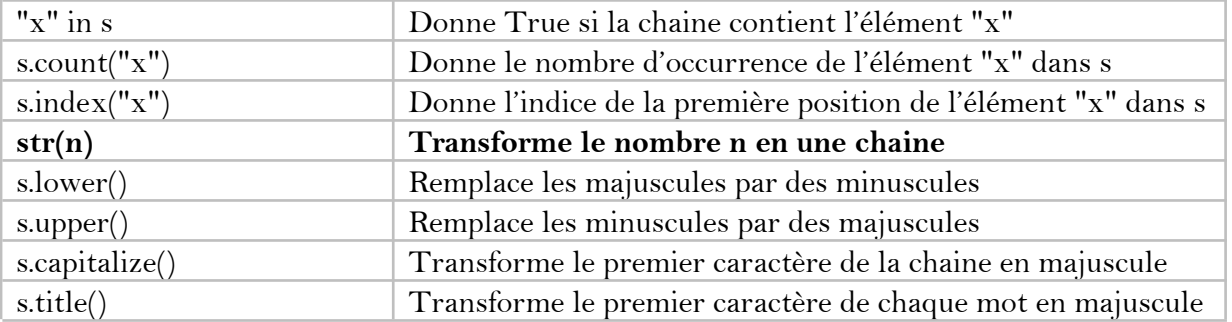

# **Exercice 6: (Changement de casse)**

Soit la chaine suivante : s='Programmation python' compléter le tableau suivant par la valeur de x relative à chaque instruction :

Une liste est une suite d'objets, rangés dans un certain ordre. Une liste peut contenir des objets de types différents les uns des autres.

#### **Exemple :**

```
t=[10, -11,205, 'Anis', True, 2.5]
```
# **● Manipulation d'une liste (vecteur)**

Soit la liste v suivante, examiner les instructions suivantes et vérifier quelles sont correctes:

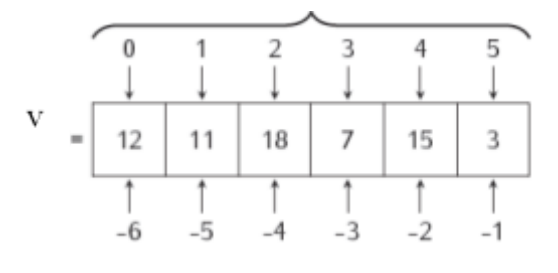

```
>>> v=[12, 11, 18, 7, 15, 3] #initialisation d'une liste v
>>> v #affichage de tous les elements de v
[12, 11, 18, 7, 15, 3]>>> v[2:5] #affichage des elements à partir de l'indice2 à l'indice4
[18, 7, 15]>>
```

```
>> \nabla[2:]#affichage de l'incide2 à la fin
[18, 7, 15, 3]>> v[:2]#affichage dès le debut jusqu'a l'indice1
[12, 11]>> v[:]#affichage de la totalité
[12, 11, 18, 7, 15, 3]>>> v[1:5:2] #affichage de l'indice1 à l'indice4 par pas de 2
[11, 7]>> v[-2:-6:-1]
                 #affichage de l'indice-2 à l'indice-5 par pas de -1
[15, 7, 18, 11]>>> v[-2:-6:1]#affichage de l'indice-2 à l'indice-5 par pas de 1
\mathbf{H}\gg>> len(v)
                  #donne le nombre d'elements de v
-6
>> max (v)#donne le maximum de v
18
>> min (v)
                   #donne le minimum de v
3
                  # donne vrai si -10 se trouve dans v
>> -10 in vFalse
>>> -10 not in v #donne vrai si -10 ne se trouve pas dans v
True
\gg
```
# **ATTENTION**

Si on tente d'extraire un élément avec un index dépassant la taille de la liste, Python renvoi un message d'erreur.

Attention : les instructions suivantes modifient la liste!

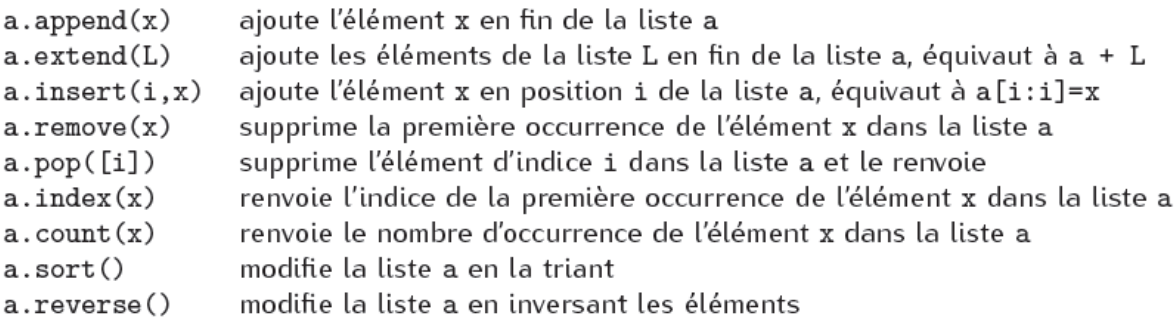

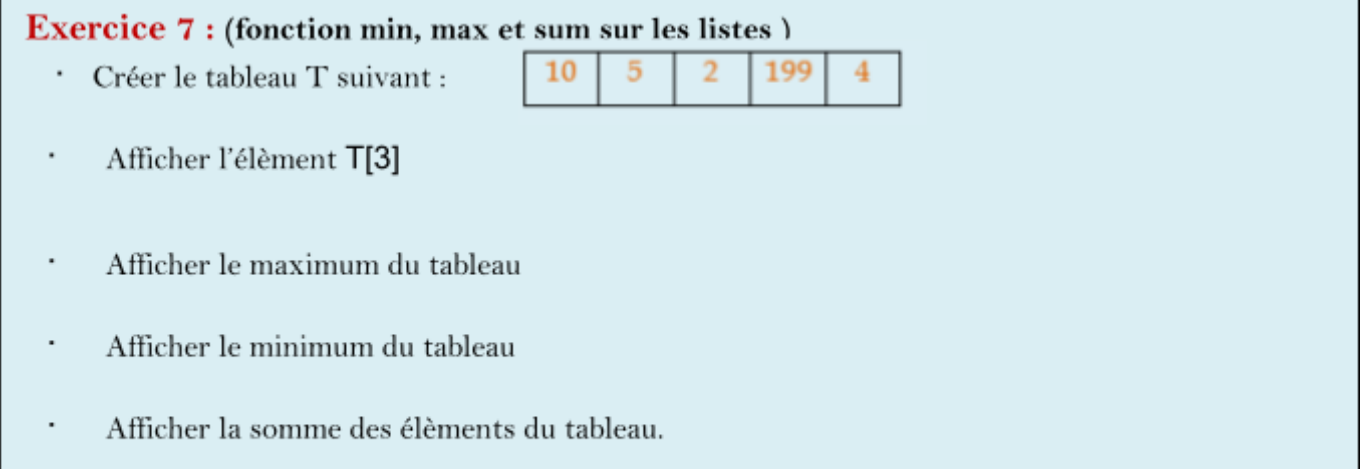

# **● Manipulation d'une liste de liste (Matrice)**

Les matrices peuvent être représentées comme des listes imbriquées : chaque ligne est un élément d'une liste.

```
>>> a=[ [11, 12, 13], [21, 22, 23], [31, 32, 33]]
>> a
[11, 12, 13], [21, 22, 23], [31, 32, 33]>>> print (a[1][2]) #afficher l'element de la deuxieme ligne troisieme colonne
23
>>> print(len(a)) #nombre de lignes
3
>>> print(len(a[0])) #nombre de colonne de la ligne1
з
```
**Exercice 8: (Matrice) [Solution]** Soit la matrice M suivante, On demande de créer et remplir la matrice comme indiqué. #création et remplissage de la matrice  $M =$ [  $[10, 2, -2]$ ,  $[1, 2, 3],$  $[-15, 102, 23]$ ,  $[77, 49, -9]$ 

Donner à chaque fois, l'instruction python permettant de :

1

```
\boxed{\blacksquare\blacksquare\blacksquare}\Sigma\!ex1'_matrice1.py - E:/_travail 2020_2021/autoformation Python/ex1'_matrice1.py (3.4.4)
File Edit Format Run Options Window Help
#création et remplissage de la matrice
M = I[10, 2, -2],\begin{bmatrix} 1, & 2, & 3 \end{bmatrix},<br>
\begin{bmatrix} -15, & 102, & 23 \end{bmatrix},<br>
\begin{bmatrix} 77, & 49, & -9 \end{bmatrix}\overline{1}#afficher la valeur 102
print(M[2][1])#Afficher le nombre de lignes de la matrice
print ('le nombre de lignes de M = ', len (M))
#Afficher le nombre de colonnes de la matrice
print ('le nombre de colonnes de M = ', len (M[0])))
#Modifier la valeur qui se trouve dans M[0,2] par 6
M[0][2] = 6#Modifier la première valeur de la deuxième colonne par sa valeur absolue.
M[0][1] = abs(M[0][1])#Afficher le contenu de la matrice M
print (M)
#Afficher la somme de 2eme colonne
\texttt{print}\left(\texttt{M[0][1]} + \texttt{M[1][1]} + \texttt{M[2][1]} + \texttt{M[3][1]}\right)Ln: 11 Col: 0
```
# **3.3.5 Les tuples**

Pour simplifier, les tuples sont des listes qui ne peuvent pas être modifiées.

### **Exemple :**

```
t=(12, 10, 18, 7, 15, 3, "elbahi", 1.5)
```
# **ATTENTION**

Si on essaye de modifier les éléments d'un tuple on a un message d'erreur.

Toute fonction ou méthode qui s'applique à une liste sans la modifier peut être utilisée pour un tuple.

# **3.4 - La fonction range**

La fonction range crée un itérateur (compteur) .

# **Exemple :**

● **range(n)** renvoi un itérateur parcourant 0, 1, 2 ... , n − 1 ;

- **range(n,m)** renvoi un itérateur parcourant n, n+1, n+2, ..., m − 1 ;
- **range(n,m,p)** renvoi un itérateur parcourant n, n+p, n+2p , ..., m − 1.

```
>> A=range (5)
                            Pour afficher le range A, il faut créer une liste
>> A
range(0, 5)>> L=list(A)<sup>4</sup>
>>>~{\rm L}[0, 1, 2, 3, 4]\gg list (range (3,8))
[3, 4, 5, 6, 7]>> list (range (0, 20, 5))
[0, 5, 10, 15]
```
# Exercice 9 : (Devine le résultat)

Cocher la bonne réponse (vrai ou faux) pour chaque instruction

# **4. Les structures conditionnelles :**

Les structures conditionnelles permettent de faire un choix parmi plusieurs, On peut distinguer 3 formes différentes :

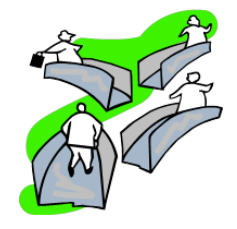

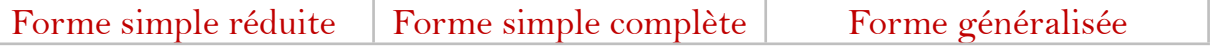

```
if condition 1:
                                                          if condition 1:
                                  instruction_1.1
if condition_1:
                                                               instruction_1.1
                                  instruction_1.2
                                                               instruction_1.2
     instruction 1.1
                                                               \cdots\sim \sim \siminstruction 1.2
                             else:
                                                          elif condition 2:
     \sim \sim \siminstruction_2.1
                                  instruction_n.1
                                  instruction n.2
                                                               instruction 2.2
                                  \ddot{\phantom{a}}\cdots\sim \sim \simelse:
                                                               instruction_n.1
                                                               instruction_n.2
                                                               \cdots
```
# **4.1 - Quand utiliser les structures conditionnelles ?**

Une structure de contrôle conditionnelle peut être utilisée si on est obligé à tester une condition pour exécuter un traitement.

Pour certains cas, on associe à chaque traitement une condition particulière, si la condition est vrai le traitement sera exécutée et dans le cas contraire le traitement sera ignoré.

# **4.2 - Indentation**

En Python (contrairement aux autres langages) c'est l'indentation (les espaces en début de chaque ligne) qui détermine les blocs d'instructions (structures conditionnelles, boucles, etc.).

# Exercice 10 : (Parité de x)

Donner l'algorithme d'un programme nommé Parité qui permet de :

- Saisir un entier x
- Vérifier et afficher si x est pair ou impair

**Solution :**

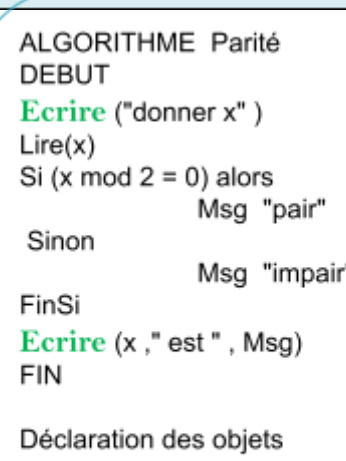

# Exercice 11 : (Admis / Redouble)

Pour savoir si un élève est admis ou redoublant il faut calculer sa moyenne générale de fin d'année en utilisant la formule suivante :

# $MG = (MT1 * 1 + MT2 * 2 + MT3 * 2) / 5$

Avec:

- $\bullet$ MG : Moyenne Générale
- MT1: Moyenne Trimestre 1

#### Solution:

```
ex3_admis ou redouble.py - E:/_travail 2020_2021 \Boxof...
                                                           \mathbf{x}File Edit Format Run Options Window Help
                                                             \blacktriangle#exercice3
mt1 = float(input('moyenne trimestre 1 : '))mt2= float(input ('moyenne trimestre 2 : '))
mt3= float(input ('moyenne trimestre 3 : '))
mg = (mt1 + mt2 * 2 + mt3 * 2) / 5if mg >= 10:
     d = 'Admiss'else:
    d='Redouble'
print ('la moyenne = ', mg ,' decision = ', d)
                                                    Ln: 15 Col: 0
```
# Exercice 12 : (Equation de second degré)

On désire faire l'algorithme puis le programme Python qui permettent de résoudre une équation de second degré après avoir saisir ces coefficients a, b et c. Sachant qu'une équation de second degré s' écrit sous la forme  $ax^2+bx+c=0$ .

Pour résoudre telle équation, il faut suivre la démarche suivante :

NB : Pour calculer la racine carrée s'un nombre k on utilisera la propriété . Donc au lieu d'écrire

#### **Solution :**

```
*ex_second degré.py - E:/_travail 2020_2021/autoformation Python/ex_second degré.py (... | | | | | |
                                                                                    \mathbf{x}File Edit Format Run Options Window Help
#exercice : equation de second degré
                                                                                      \blacktrianglea = float(input('donner a : '))b = float(input('donner b : '))c = float(input('donner c : '))delta=b*b-4*a*c
if delta<0 :
    print ('pas de solution ')
elif delta>0:
    print (' x1 = ', (-b+(delta**0.5)) / (2*a)print (' x2 = ', (-b-(delta**0.5)) / (2 * a)else:
     print ('x1=x2 = ', -b/(2*a))
                                                                              Ln: 2 Col: 0
```
# **5. Les structures itératives**

Les structures itératives ou structures répétitives ou boucles permettent de répéter un traitement un certain nombre de fois.

# répétitions inconditionnelles

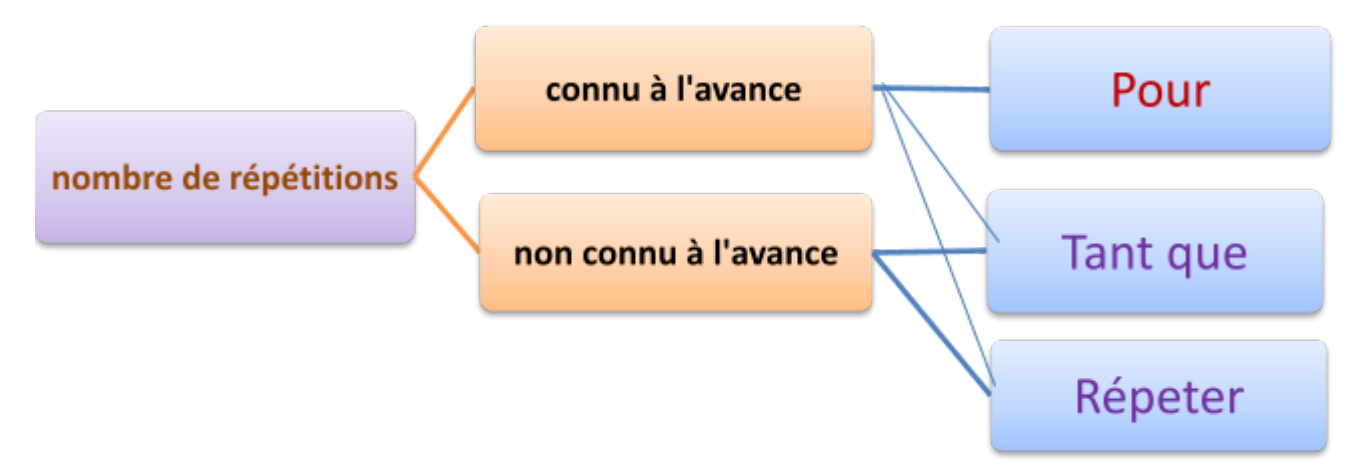

### répétitions conditionnelles

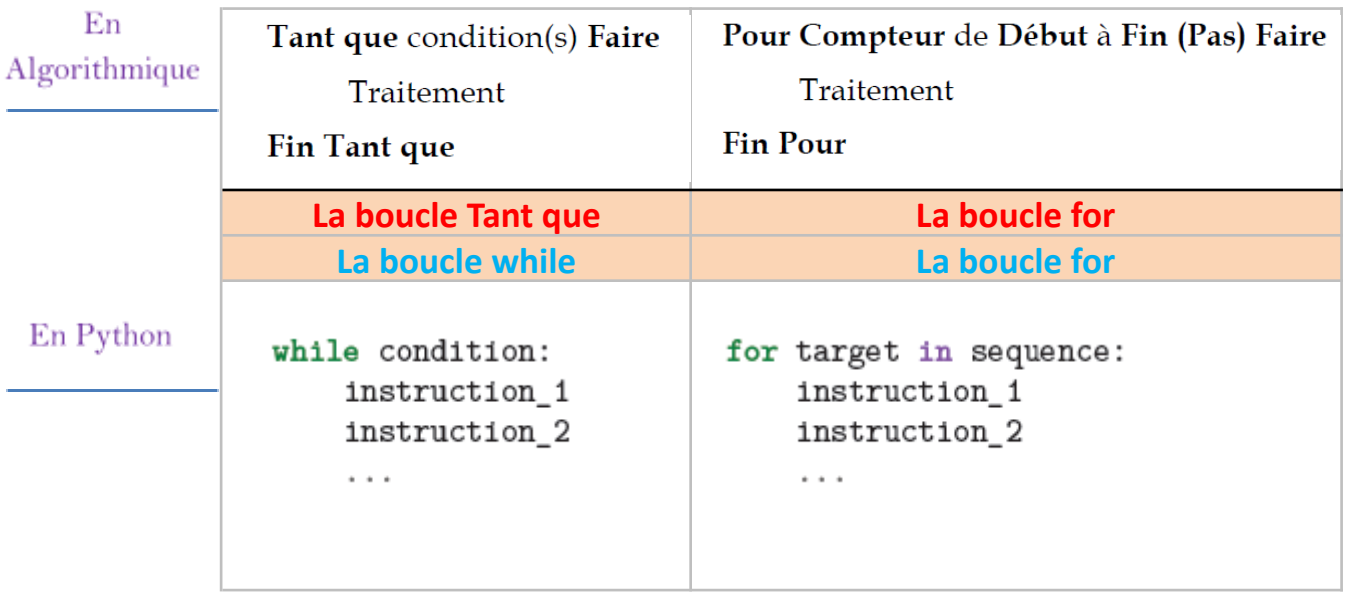

# **5.1 - La boucle while**

La boucle **tant que ... faire** s'exécute tant que la condition est **vraie**.

# **ATTENTION**

Si la condition est toujours vraie et ne devient jamais fausse, le bloc d'instruction est répété indéfiniment (à l'infini) et le programme ne se termine pas. On se trouve dans une boucle « infinie ».

# **Exemple 1 :**

Afficher les entiers de 1 à 15 en utilisant la boucle while.

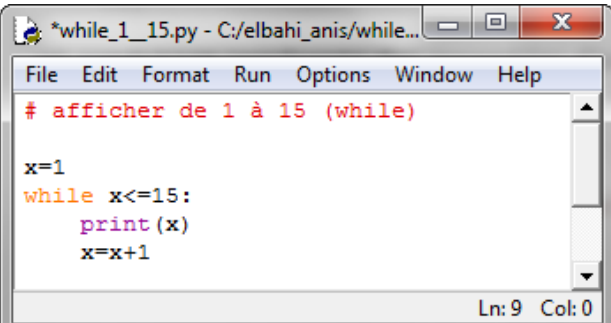

# **Exemple 2 :**

En utilisant la boucle while, créer et afficher la liste suivante :

$$
\left[1, \frac{1}{2}, \frac{1}{3}, \frac{1}{4}\right]
$$

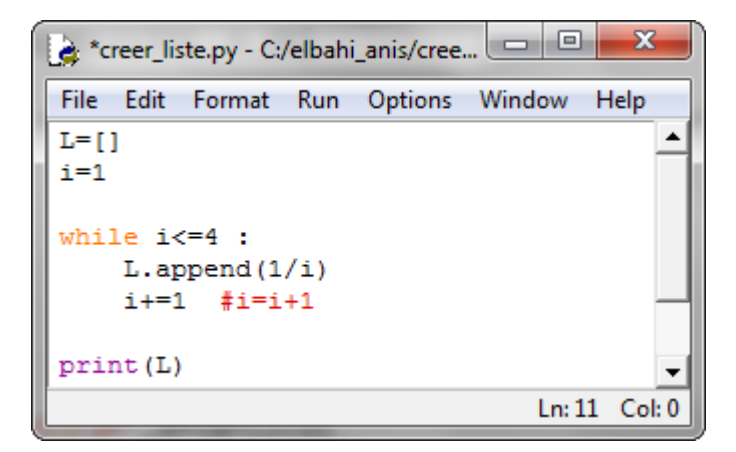

### **Exemple 3 : (**saisie contrôlée**)**

On demande de saisir un entier n pair.

#### **Solution 1 :**

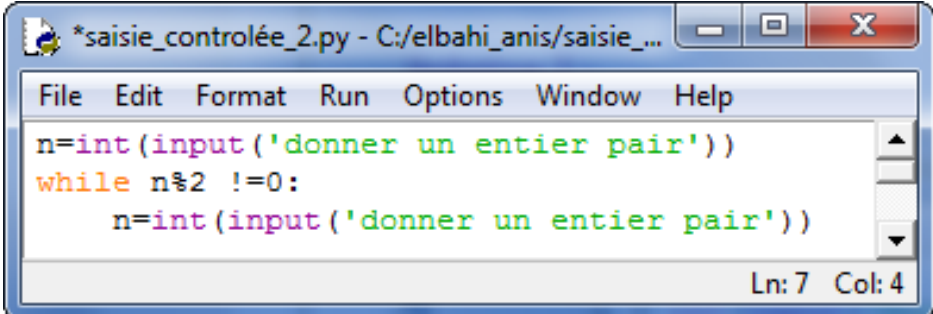

#### **Solution 2 :**

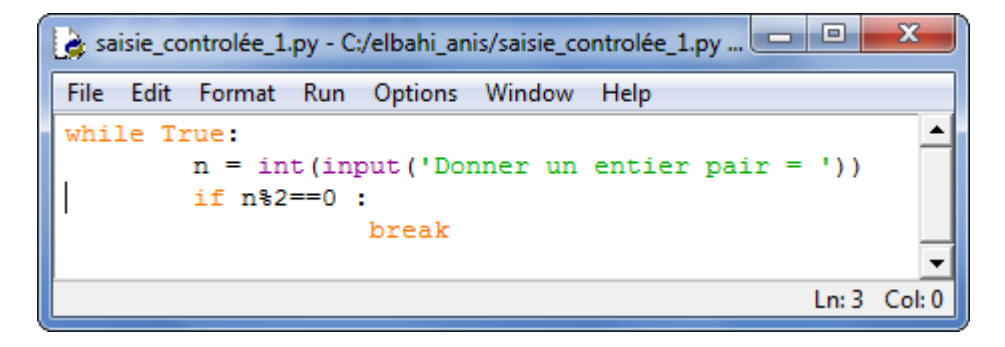

# **Exemple de boucle infinie :**

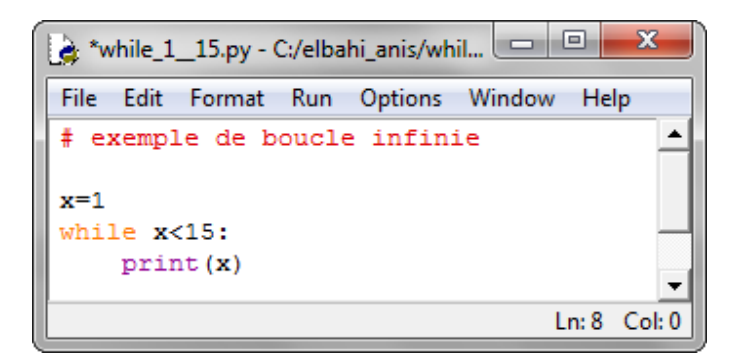

# Exercice 13 : (tournage à la main)

Soit le code Python suivant :

```
n = 5i, s = 0, 0while i < n:
i=i+1s = s + iprint(s)
```
Faire le tournage à la main du code précédant et donner le résultat à afficher ?

Résultat =  $15$ 

 $\cdot$ Donner le rôle du code précèdent : calculer et afficher la somme des n premiers entiers **Remarque** : la somme des n premiers entiers  $=$ 

# **5.2 - La boucle for**

La boucle **pour ... faire** est utilisée lorsqu'on souhaite répéter un bloc d'instructions un nombre déterminé de fois.

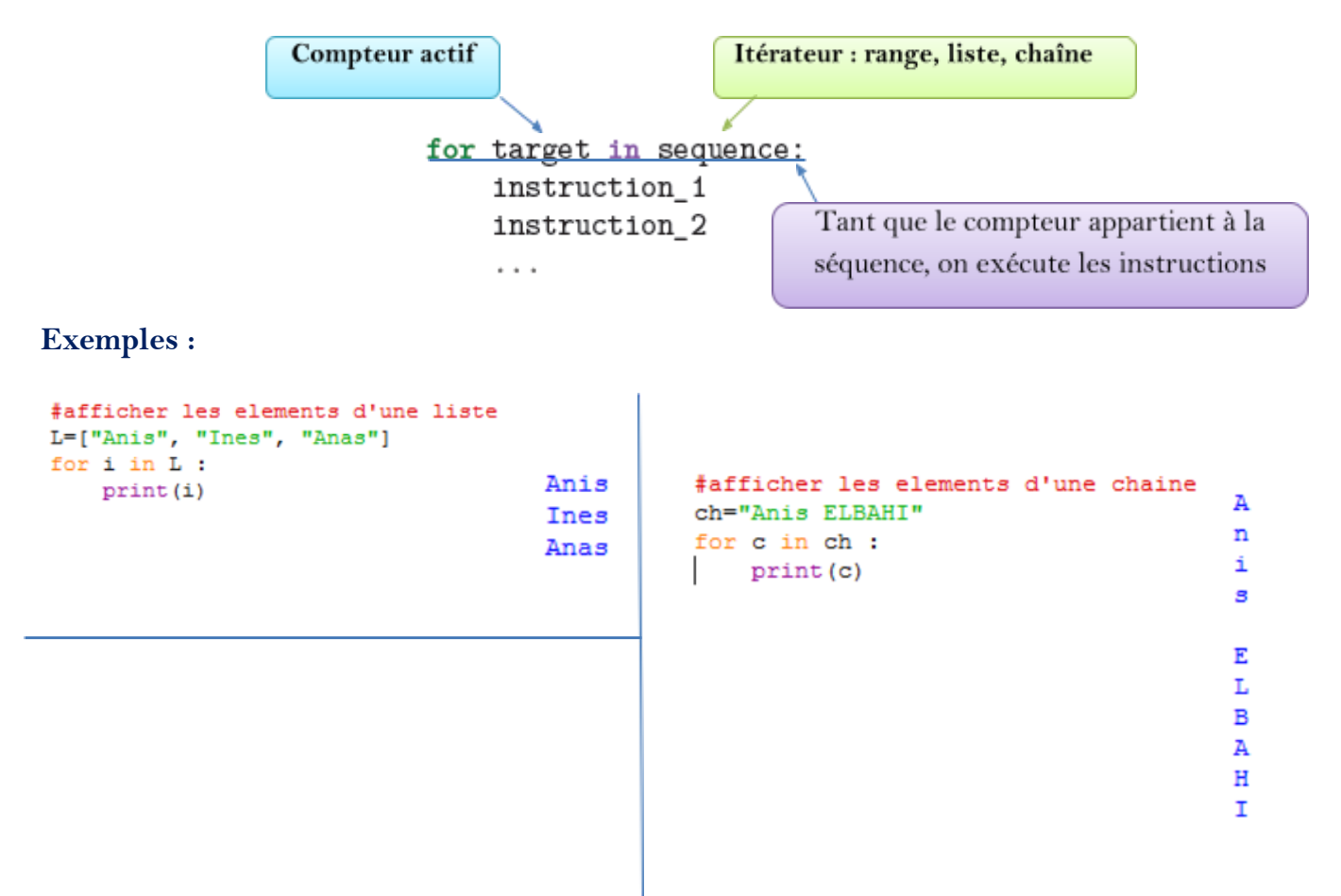

```
#afficher les elements d'une range
                                            O
for j in range(5) :
    print(j)1
                                            \overline{2}3
                                            4
```
### **Remarque :**

Pour accéder en même temps à la position et au contenu on utilisera enumerate(liste).

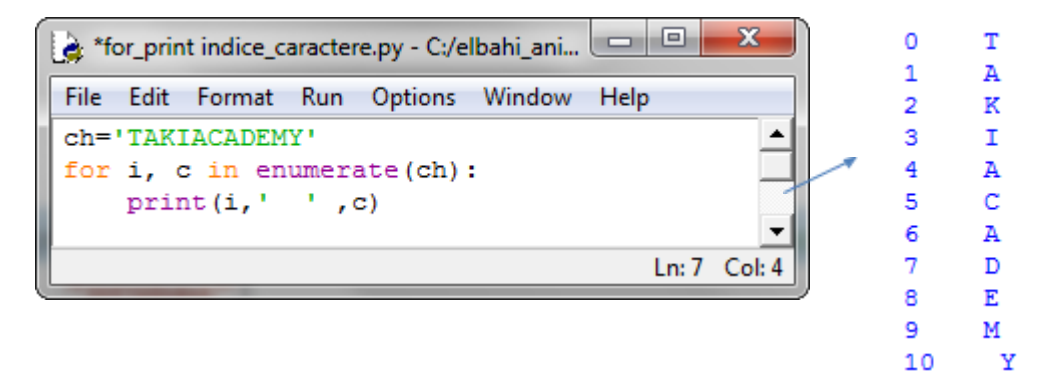

# **Exercice 14 : (créer une liste alphabétique)**

Donner un code Python qui permet de créer et afficher une liste formée par les lettres alphabétiques majuscules en utilisant la boucle for:

# Solution:

# créer une liste vide  $a = [$ ] for i in range( $65,65+26$ ): # le compteur i fait le parcours de 65 à 91 # à chaque itération on ajoute à la fin de la liste le caractère suivant  $a.append(chr(i))$ # afficher la liste obtenue  $print(a)$ 

```
le résultat affiché :
```
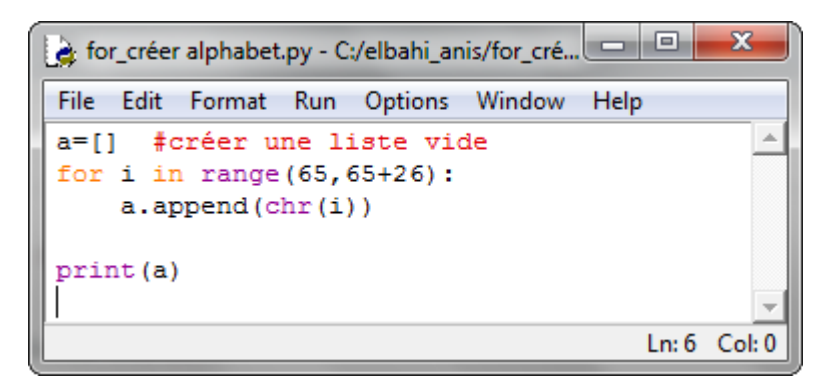

# Exercice 15 : (remplir et afficher un tableau)

Donner un code Python qui permet de :

- Saisir 5≤N≤20 l,
- Remplir un tableau T (liste) par N entiers
	- Afficher le contenu du tableau T

```
\Box\times→ *tablen.py - 回elbahi回his/tabl@u.py (③9.0)* He
File Edit Format Run Options Window Help
# saisie controléé de N
                                                              ٨
while True:
    n=int (input ('N=?'))
    if 5 < n < 20:
        break;
# remplissage du tableau T par des entiers
T = [ ]for i in range(n):
    x=int(input('donner un entier '))
    T.append(x)# affichage du contenu du tableau T
print ('le contenu du tableau T :')
for i in range(n):
    print(T[i])Ln: 20 Col: 4
```
# Exercice 16 : (Manipulation d'un tableau)

Donner un code Python qui permet de :

- Saisir la taille du tableau $\mathbf{N}:4\leq \mathbf{N}<15$  $\cdot$
- $\cdot$ Remplir un tableau T (liste) par N entiers positifs de 3 chiffres chacun.
- Afficher tous les entiers d'Armstrong qui se trouve dans le tableau T.  $\cdot$

NB : un entier est dit d'Armstrong s'il est égal à la somme des cubes de ses trois chiffres

Exemple d'entiers d'Armstrong :  $153 = 1^3 + 5^3 + 3^3$ 

```
\Box\times\overline{ab}File Edit Format Run Options Window Help
# saisie controléé de N
                                                              ۸
while True:
   n=int (input('N=?)')if 4 < n < 15:
        break;
# remplissage du tableau T par des entiers
T=[1]for i in range(n):
   while True:
        x=int(input('donner x positifs de 3 chiffres '))
        if x>=100 and x <= 999:
            break
   T.append(x)# affichage des entiers d'armestrong :
print ("les entiers d'Armestrong : ")
for i in range(n) :
   c=T[i]/100d = (T[i]$100)//10
   u = T[i]$10
   if c*c*c+d*d*d+u*u*u == T[i] :
       print(T[i])Ln: 26 Col: 0
```
### Exercice 17 : (saisie contrôlée + chaine palindrome)

Faire le programme Python qui permet de :

- · Saisir une chaine de caractères non vide.
- · Vérifier et afficher si la chaine saisie est palindrome ou non.

#### $NB:$

Une chaine est dite palindrome s'il elle peut être lue de droite à gauche comme de gauche à droite.

### Exemple:

RadaR, ETE, elle, AzizA, ...

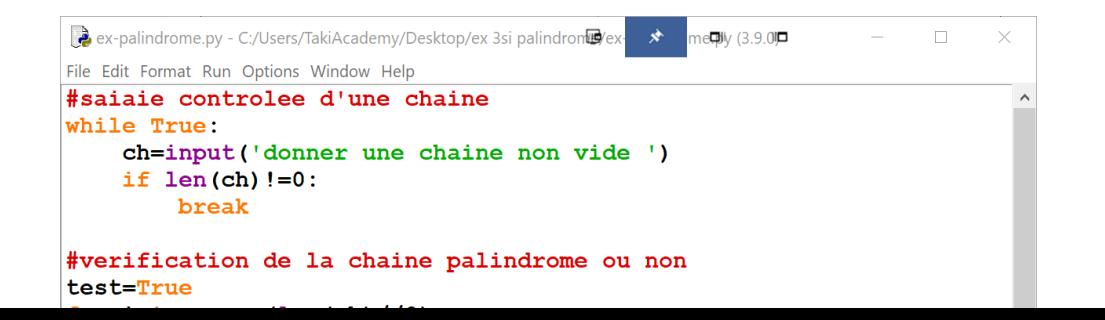

23

Si la chaine doit être formée uniquement par des lettres alphabétiques majuscules.

```
*ex-palindrome.py - C:/Users/TakiAcademy/Desktop/ex 3si palindrome/ex-palindrome.py (3.9.0)
                                                                               \overline{\mathbf{u}}\Box\overline{\mathbb{L}}\Box\timesFile Edit Format Run Options Window Help
 #saiaie controlee d'une chaine non vide formee par des alphabets majuscules
 while True:
     ch=input('donner une chaine non vide ')
     nb=0for i in range (len(ch)):
          if 'A' \le ch[i] \le 'Z':nb = nb + 1if len(ch) != 0 and len(ch) == nb:
          break
 #verification de la chaine palindrome ou non
 test=True
 for i in range (len(ch) //2):
     if ch[i] != ch[len(ch) -i-1]:
          test=False
 #affichage de resultat
 if test:
     print(ch, ' est palindrome ')
 else:
     print(ch, 'non palindrome ')
ext()Exercice 18 : (saisie contrôlée + entier premier)
```
Faire le programme Python qui permet de :

- Saisir un entier positif.
- $\cdot$ Vérifier et afficher si l'entier est premier ou non.

# $NB:$

Un entier premier n'a que deux diviseurs 1 et lui-même.

# Exemple:

2, 3, 5, 7, 11, 13, 17, 23,

```
2 ex-premier.py - C:/Users/TakiAcademy/Desktop/ex-premier.py (8:9.0) = 미
                                                              \blacksquare\Box\times\overline{\phantom{a}}File Edit Format Run Options Window Help
x=int(input('donner x > =0'))while x<0:
     x=int(input('donner x > =0'))nb=0for i in range (1, x+1):
     if x<sup>8</sup>i==0:
           nb = nb + 1if nb == 2:
     print(x, ' est premier ' )else:
     print(x, ' non premier')Ln: 3 Col: 0
```
# **6. Les sous programmes**

En programmation, il est préférable de décomposer le programme en sous programmes indépendants et de difficultés moindres appelés modules.

# **6.1 - Les fonctions**

# **6.1.1 Définition d'une fonction**

En algorithmique une fonction est déclarée en utilisant la syntaxe suivante :

# **Fonction** Nom\_fonction (pf<sub>1</sub>: type<sub>1</sub>, pf<sub>2</sub>: type<sub>2</sub>, ..., pf<sub>n</sub>: type<sub>n</sub>) : **Type\_résultat DEBUT Traitement**

**Retourner Résultat** 

# **FIN**

Pour définir une fonction en langage Python, on peut utiliser la syntaxe suivante :

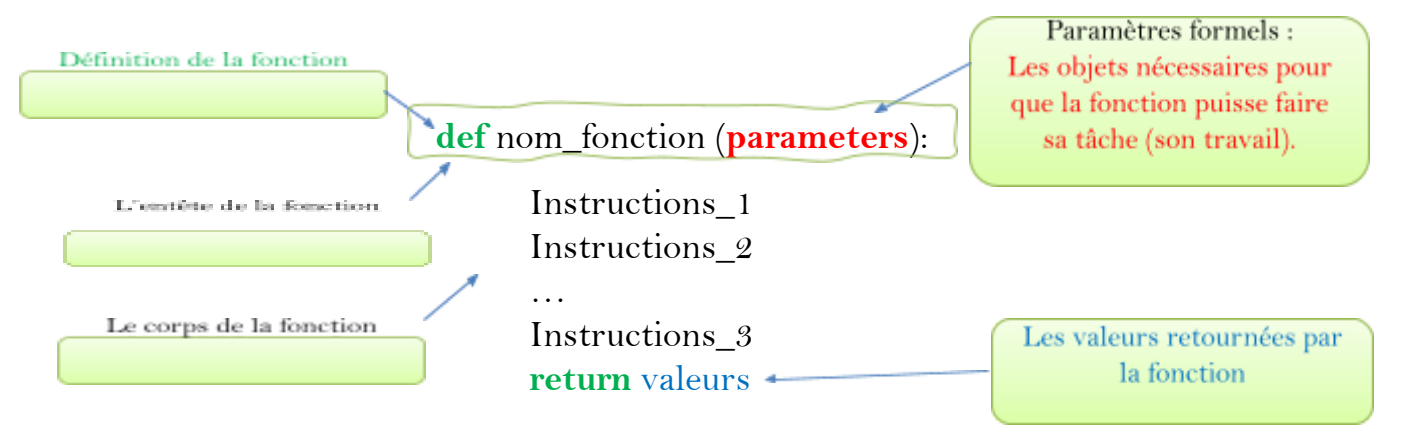

# **Remarques :**

- 1- Pour exécuter une fonction, il faut **l'appeler**.
- 2- Toutes les instructions qui suivent l'instruction **return** constitue un code mort c'est-à-dire non exécutable par la fonction.
- 3- Une fonction peut ne pas avoir de paramètres au moment de la définition, dans ce cas il ne faut pas oublier les deux parenthèses ().
- 4- Une fonction peut renvoyer une ou plusieurs valeurs de types différents dans la même instruction return.

# **Exemple 1 : (**définition d'une fonction**)**

Donner le code d'une fonction nommée double qui prend en paramètre un entier x pour renvoyer le double de sa valeur.

```
def double(x) :
       return(x * 2)
```
**Exemple 2 : (**appel d'une fonction**) print**(double(2)) **#la valeur 4 sera affichée**

**Exemple 3 : (**fonction non paramétrée**) def** test():

#### **return**(2\*5, 'computer') **#la fonction retourne deux valeurs 10 et computer** Exercice 19 : (calculer la factorielle)

La factorielle d'un entier n noté n! est égal à 1\*2\* ... n

Calculer:  $4! = 1*2*3*4$  et  $5! = 1*2*3*4$  et  $0! = 1$ 

- Donner l'algorithme d'une fonction nommée fact qui prend en paramètre un entier n afin de calculer et renvoyer sa factorielle. def fact(n):
- Traduire l'algorithme de l'

fact : nom de la fonction

 $\mathbf{L}$ . Daniel L

Ne peut confondre la fonction print et l'instruction return

> $f=1$ for i in range $(1, n+1)$ :  $f=f+1$

return f

Solution:

n : paramètre formel de la fonction

# Exercice 20 : (bêtisier)

Voici un bêtisier qui génère à chaque fois une erreur, donner la cause de l'erreur dans chaque cas.

Une variable définie à l'intérieure d'une fonction ne sera pas visible depuis l'extérieur. On dit que la variable est locale à la fonction.

**Exemple 1 : (**variable locale**)**

```
def f():
    x=2return(x*2)print(f()) #affiche 4
print(x) #genere une erreur : x not found
```
Le **print**(x) génère une erreur car x est une variable locale à la fonction et elle n'est pas visible à l'extérieure de la fonction f.

Si une variable est déjà définie à l'extérieure d'une fonction, si on modifie sa valeur durant l'exécution de la fonction, sa valeur d'origine ne sera pas modifiée c'est-à-dire, tout se passe comme si la variable était masquée momentanément.

# **Exemple 2 : (**variable extérieure à la fonction**)**

Soit le code suivant :

```
x=6
m=2def fonction(y):
  x = 7
  print(x)return y*x
print(x)
print(fonction(2))
print(x)
quel est le résultat affiché par le programme précédent ?
```
# **6.2 - Modules**

Un module est une collection de fonctions. Il y a différents types de modules :

- Ceux qui sont inclus dans la version de Python comme **random** ou **math**
- Ceux que l'on peut rajouter comme **numpy** ou **matplotlib**
- Ceux que l'on peut faire soi-même (il s'agit dans les cas simples d'un fichier Python contenant un ensemble de fonctions).

# **6.2.1 Importation des modules**

Pour utiliser des fonctions faisant partie d'un module, il faut avant tout les importer. **La syntaxe générale est :**

**import ModuleName**

```
Exemple :
```
>>> import time >>> import random >>> import math

Les fonctions s'utilisent sous la forme :

**ModuleName.FunctionName(parameters)**

# **Exemple :**

```
>>> print(math.factorial(5))
120
>>> print (math.sqrt(16))
4.0
```
Remarquons que la commande qui permet de calculer est précédée du module duquel elle vient.

# **ATTENTION**

```
- On peut utiliser un alias pour le nom du module, on écrira alors :
 import ModuleName as Alias
```
Les fonctions s'utilisent alors sous la forme : Alias.FunctionName(parameters)

# **Exemple :**

```
>>> import math as mt
>>> print (mt.sqrt(25))
5.0
```
- Il est également possible d'importer seulement quelques fonctions d'un module : **from ModuleName import** function1, function2.

Dans ce cas les fonctions peuvent être utilisées directement par FunctionName(parameters).

# **Exemple :**

```
>>> from math import sqrt, factorial, floor, trunc
\gg print (sqrt (16))
4.0\gg print (trunc (12.75))
12>> print (floor (194.32))
194
```
# **6.2.2 Exemples de modules**

Python offre par défaut une bibliothèque de plus de deux cents modules qui évite d'avoir à réinventer la roue dès que l'on souhaite écrire un programme. Ces modules couvrent des domaines très divers : mathématiques (fonctions mathématiques usuelles, calculs sur les réels, sur les complexes, combinatoire, matrices, manipulation d'images. . .), administration système, programmation réseau, manipulation de fichiers, etc.

# **1- Le module random :**

Ce module propose diverses fonctions permettant de générer des nombres aléatoires (au hasard) :

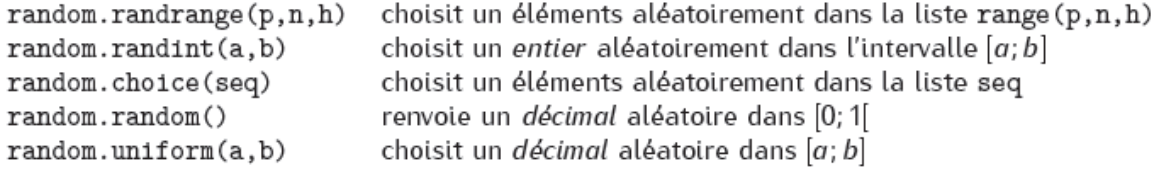

Tester le code suivant :

```
2 *a.py - C:/Users/LenovoDesktoph.py (3回0)*
                                                                          \BoxX
                                             Տ
                                                   ddo
                                                         \Boxथ⊠
                                                                    \overline{\phantom{0}}File Edit Format Run Options Window Help
from random import *
                                                                                   ۸
x = random()# gènère une valeur aléatoire (réel) [0..1]
print(x)x=uniform(5,10) # gènère une valeur aléatoire (réel) [5..10]
print(x)x=randint (5,10) # gènère une valeur aléatoire (entier) [5..10]
print(x)x=randrange(5,11,2) # gènère une valeur aléatoire (range) [5,11,2]
print(x)L=[11,-2,8,77,125,4]x=choice(L) # gènère une valeur aléatoire de la liste L
print(x)Ln: 19 Col: 0
```
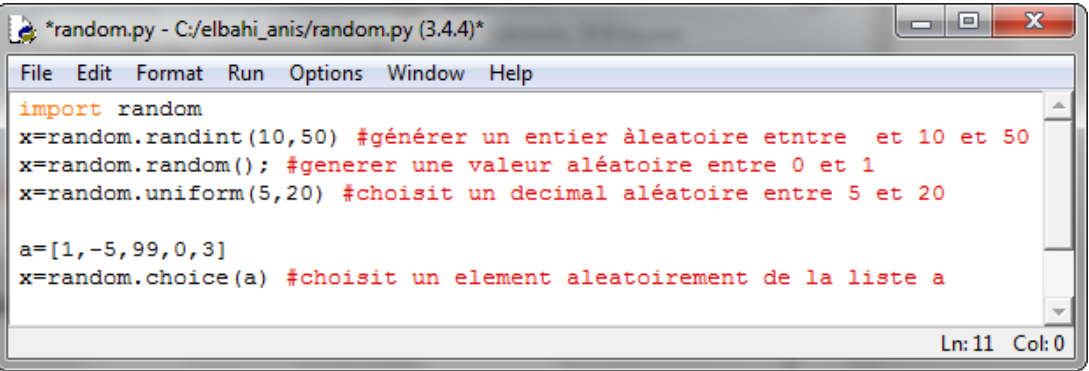

#### **Exercice 21:** (Manipulation d'un tableau avec les sous programmes)

On desire faire un programme Python qui permet de faire les tâches suivantes :

- Saisir un entier n (avec 2<n<10).
- Rremplir un tableau t par n entiers.
- Afficher le tableau t après le remplissage.
- Calculer et afficher la moyenne du tableau t.
- Chercher et afficher le maximum du tableau t.

<del>NB: il faut décomposer votre programme en modules</del>

```
#saisie contrôlée de n 2<n<10
def saisir():
    n=int (input("donner n :"))while not(n>2 and n<10):
        n=int(input("donner n :"))return n
#remplissage du tableau
def remplir(n):
    t = \overline{1}for i in range(n):
        x=int (input("donner l'element : "+str(i)+""))t.append(x)return(t)#affichage du tableau
def afficher(t, n):
    for i in range(n):
        print (t[i], end = '')print()
#calcul de la moyenne du tableau
def moyenne (t, n) :
    s=0for i in range(n):
        s=st[i]return (s/n)#cherche du maximum
def maximum(t, n):
   mx=t[0]for i in range(1,n):
       if t[i] > mx:
           mx=t[i]return mx
##### --- le programme principal --- #####
n = saisir()t = remplir(n)afficher(t, n)m = moyenne (t, n)print ('la moyenne du tableau :', m)
mx = maximum(t, n)print ('le max du tableau :', mx)
```
# **7. Algorithmes d'arithmétiques**

L'arithmétique est une branche des mathématiques qui étudie les relations entre les nombres. Du grec « arithmétiké » qui signifie « l'art des nombres », et elle se définit aussi par « la science des nombres ». Le test de primalité, le test de parité, l'étude des nombres parfaits, le calcul de factoriel, le calcul de PGCD, le calcul de PPCM, … sont des exemples d'études arithmétiques.

### **7.1 Nombres premiers**

Un nombre est dit premier s'il n'a que deux diviseurs 1 et lui-même.

### **Exercice 22 : (Nombre premier)**

- Donner 5 exemples de nombre premiers : 2, 3, 5, 7, 9, 11, 13
- Donner l'algorithme d'une fonction booléenne qui permet de vérifier si un entier x passé en paramètre est premier ou non.

# **Fonction Premier(x :entier) : entier DEBUT** nb 0 Pour i de 1 à x faire

```
Si x mod i = 0 alors
    nb nb+1
 Fin Si
Fin Pour
```
Si nb=2 alors Premier vrai Sinon Premier Faux Fin si

### **FIN**

### TDOL :

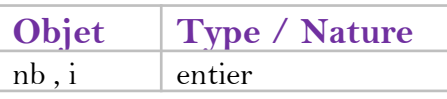

# **7.2 Calcul du factoriel**

La factorielle d'un entier positif N noté N! est calculé comme suit : N !=1\*2\*3\*...\* N

# **Exercice 23 : (factorielle)**

1- Donner l'algorithme d'une fonction somme qui calcule la somme SN suivante avec N un entier positif saisit au clavier et passé en paramètre à la fonction somme.

### $SN = 1 + 2 + 3 + ... + N$

2- caluler  $5!$  puis  $8!$ 

3- Donner l'algorithme d'une fonction fact qui calcule la factorielle d'un entier naturel N

# 7.3 Calculer la puissance de deux entiers positifs

# **Exercice 24 :** (Puissance  $x^y$ )

1- Donner l'algorithme d'une fonction qui prend en paramètre deux entiers x et y positifs pour calculer et renvoyer la valeur de x à la puissance y  $(x^y)$ 2- Traduire l'algorithme de la fonction en Python

# Exercice 25 : (somme avancée)

On désire faire un programme qui permet de faire les tâches suivantes :

- Saisir un entier N avec (4 $\le N \le 15$ ) et un réel x > 0
- Calculer et afficher la somme S suivante :

### Travail à Faire:

- Faire l'algorithme du programme principal.
- Faire les algorithmes des modules envisagés

# 7.4 Nombres parfait

Un nombre est dit parfait s'il est égal à la somme de ses diviseurs autres que lui-même. Par exemple 6 est un nombre parfait car les diviseurs de 6 sont 1,2,3 et 6 et puisque 6=1+2+3 donc 6 est un nombre parfait.

# **Exercice 26 : (Nombre parfait)**

Donner l'algorithme d'une fonction nommée parfait qui vérifie si un nombre positif x est parfait ou non.

# 7.5 – PGCD : Plus Grand Commun Diviseur

# Exercice 27 : (PGCD)

- Calculer le PGCD (Plus Grand Commun Diviseur) pour les couples suivants en utilisant la méthode de différence qui consiste à soustraire le plus petit du plus grand jusqu'à ce que les deux valeurs soient égaux.
- $\Box$  $X=15$  et  $Y=27$
- $\Box$  X=120 et Y=50
- On desire faire un programme qui permet de :
	- $\mathbf{S}$  Saisir doux ontior  $\mathbf{v}$  of  $\mathbf{v}$  strictomont positifs

```
e PGCD vec m dules.p  C:/elbahi ...
                                                  ×
                                           \Box\overline{\phantom{0}}File Edit Format Run Options Window Help
def saisir():
                                                     \mathcal{A}while True:
         x=int (input('donner x'))if x>0:
              break
    while True:
         y=int(input('donner y')))if y>0:
              break
    return x, y
defpgcd(x,y):while x!=y:
         if x>y:
              x=x-yelse:
              y=y-xreturn x#programme principal
x, y= saisir()
\texttt{print('pgcd(', x, ', ', y, '))} = ', \texttt{pgcd(x, y)})Ln: 5 Col: 7
```
# 7.6 - PPCM : Plus Petit Commun Multiple

Exercice 28 : (PPCM)  $\ddot{\phantom{0}}$ Pour les couples suivants calculer les PPCM  $PPCM(5,6) = 30$  $PPCM(120,50) = 600$  $PPCM(50,120) = 600$ Donner l'algorithme d'une fonction qui calcul le PPCM de deux entiers x et y.  $\bullet$ 

```
a *PPCM avec nhdules. . C:/ eba...
                                               \times\Box\equivFile Edit Format Run Options Window Help
def saisir():
                                                  \landwhile True:
        x=int (input('donner x'))if x>0:
             break
    while True:
         y=int (input('donner y'))if y>0:
             break
    return x, y
def ppcm(x, y):
    i=1r = xwhile r\y!=0:
         r = x * ii=1+1return r
#programme principal
x, y= saisir()
print ('ppcm(', x, ', ', y, ') =', ppcm(x, y))
                                        Ln: 28 Col: 0
```
# 7.7 - Décomposition en facteurs premiers

**Exercice 29 :** (décomposition en facteurs premiers) ÷, Decomposer 600 sous forme de produit de facteurs premiers : 600=  $2*2*2*3*5*5$ Donner le programme python qui permet de : Saisir un entier x >1  $\bullet$ Afficher la decomposition en facteurs premiers de l'entier x comme le montre l'exemple :

# Exemple:

Pour x=630 le programme doit afficher : 630 =  $2*3*3*5*7$ 

```
a *fact_pemier. [9] - C:/ dollahi anis/fa... -
                                       \Box\timesFile Edit Format Run Options Window Help
def saisir():
                                                \Deltawhile True:
        x=int(input('donner x')))if x>1:
            break
    return <b>x</b>def fact prem(x) :
    T=[1]i=2while x!=1:
         if x%i == 0:
             T.append(i)
             x=x//ielse:
             i=i+1return T
def afficher(x, T):
   r = str(x) + 1 = 1for i in range (len(T)):
        r=r+str(T[i])+''return(r[0:len(r)-1])#programme principal
x = saisir()T =fact prem(x)print(afficher(x,T))v
                                       Ln: 34 Col: 0
```
# **8. Algorithmes de tri**

Un algorithme de tri est une suite d'instructions servant à ordonner (ranger) une séquence d'éléments de façon croissante ou décroissante.

**Exemples :**

- Séquence triée :  $12 15 88 121 122 714 901 2510$
- Séquence non triée :  $15.5 19 10 201 3 155$
- **8.1 Tri à Bulles :**

Ordre croissant

# **Principe :**

Cette méthode consiste à faire remonter le plus grand élément du tableau en comparant les éléments successifs.

- 1- On compare le premier **pair d'éléments**.
- 2- Si T[1] > T[2] alors on permute T[1] et T[2], aller au pair suivant et répéter les étapes 1 et 2 jusqu'à comparer le dernier pair  $T[N]$  et  $T[N-1]$ . A la fin de ce premier parcours on aura passé le plus grand élément du tableau vers sa place finale qui est le Nième élément du tableau.
- 3- On recommence cette opération en parcourant de 1 à N-1 puis de 1 à N-2 et ainsi de suite.
- 4- On arrête le traitement si on arrive au dernier élément du tableau ou le tableau devient trié.

# **Algorithme de tri à bulles :**

```
PROCEDURE Tri_bulles (N : entier , @ T :TAB)
DEBUT
Répéter
  echange Faux
       Pour i de 0 à N-2 faire
         Si T[i] > T[i+1] alors
                      aux T[i]T[i] T[i+1]T[i+1] aux
                      echange Vari
          Finsi
      Fin pour
    N N-1
 Jusqu'a (N = 0) ou (echange = Faux)
FIN
```
TDOL :

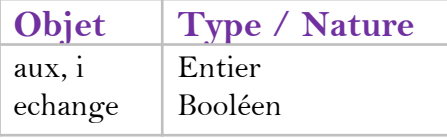

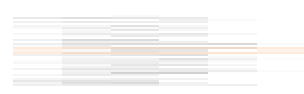

# Exercice 30 : (tri à bulles)

On désire faire un programme nommé classement qui permet de remplir un tableau T par N entiers quelconques (avec 3<N<10) puis de trier ses élèments par ordre croissant en utilisant le tri à bulles et d'afficher le tableau T avant et après le tri.

### Travail demandé :

- Donner l'algorithme du programme principal
- Donner les algorithmes des modules envisagés

```
deftri bulles(t, N):
    while (N!=0):
        echange=False
        for i in range (N-1):
            if t[i]>t[i+1]:
                aux=t[i]t[i] = t[i+1]t[i+1]=auxechange=True
        N=N-1if echange==False :
            break
        return t
def saisir():
    while True:
        N=int (input ('donner N'))
        if (3 < N < 10):
            break
    return N
def remplir(N):
    t = []for i in range(N):
        x=int (input('T[' + str(i) + ']'))t.append(x)return t
def afficher(t, N):
    for i in range(N):
        print(t[i], end='')print()
#programme principal
N = s \text{aisir}()t = remplir(N)print ('avant le tri')
afficher(t,N)
t=tri bulles (t, N)print ('apres le tri')
afficher(t, N)
```
# **8.2 Tri par sélection :**

Ordre croissant

### **Principe :**

Cette méthode consiste à :

- 1- Trouver l'indice « position » (posmin) du plus petit élément du tableau.
- 2- **Placer le plus petit élément (T[posmin]) à sa position finale** (la première position)
- 3- Rechercher l'indice du second plus petit élément
- 4- Le placer à sa position finale (deuxième position)
- 5- Répéter le traitement précédent (3 et 4) jusqu'à ce que le tableau soit trié.

#### **Algorithme de tri par sélection :**

```
PROCEDURE Tri_select (N : entier , @ T :TAB)
DEBUT
 . Pour i de 0 à N-2 faire
    pm FN Pmin (T,N,i)
    si (pm \neq i) alors
                aux T[i]T[i] T[M]T[M] aux
   Fin si
 Fin Pour
FIN
Fonction Pmin (T : TAB , N, d : entier) : entier
DEBUT
 pm d
 Pour j de d+1 à N-2 faire
    \text{Si } T[\text{Ti}] < T[\text{pm}] alors
       pm j
  Finsi
 Fin pour
 Retourner(pm)
FIN
```
pm : est la position du minimum

#### Rôle de la fonction Pmin:

la fonction cherche la position du plus petit élément dans la partie du tableau de la case d à la case N

### **Exercice 31 : (tri par sélection)**

On désire faire un programme qui permet de remplir un tableau T par N entiers quelconques (avec 3<N<10) puis de trier ses élèments par ordre croissant en utilisant le tri par selection et d'afficher le tableau T avant et après le tri.

#### Travail demandé :

Donner le programm Python qui permet de resoudre ce probleme.

# **9. Les enregistrements :**

# **1- Présentation du problème**

Les types prédéfinis que nous avons vus (entier, réel, chaine de caractères, booléen, …) sont insuffisants pour traiter des données plus complexes. Par exemple si on veut représenter un élève qui est caractérisé son code, son nom, son prénom, son genre et sa moyenne générale, etc. On voudrait qu'une seule variable conserve et donc donne accès à toutes ces informations. En algorithmique, on définirait alors un **type enregistrement Eleve** regroupant ces informations.

# **2- Definition d'un enregistrement**

```
Un enregistrement
```
**Exemple d'enregistrement :**

Est un type de données défini par l'utilisateur qui permet le regroupement<br>d'un ensemble de champs décrivant un objet de monde réel.

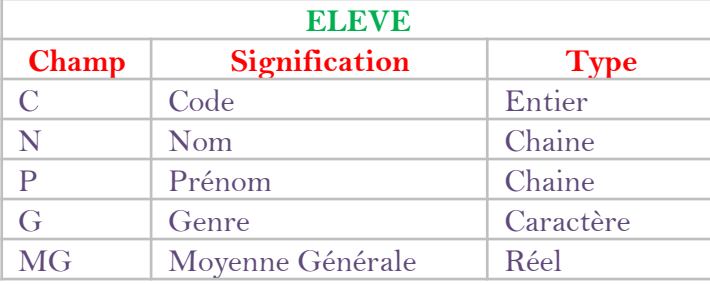

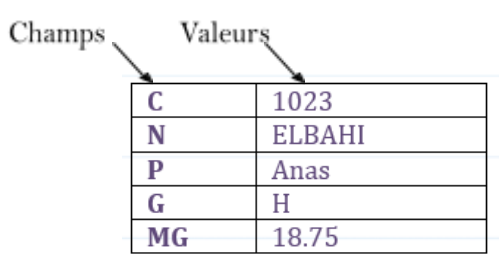

# **Exercice 32 :** (exemples d'enregistrements)

Dans le tableau suivant, donner trois autres exemples d'objets de monde réel ainsi que certaines de leurs caractéristiques comme le montre l'exemple suivant :

Exemple:

# **3- Déclaration d'un enregistrement: Algorithmique :**

**Déclaration algorithmique d'un type enregistrement**

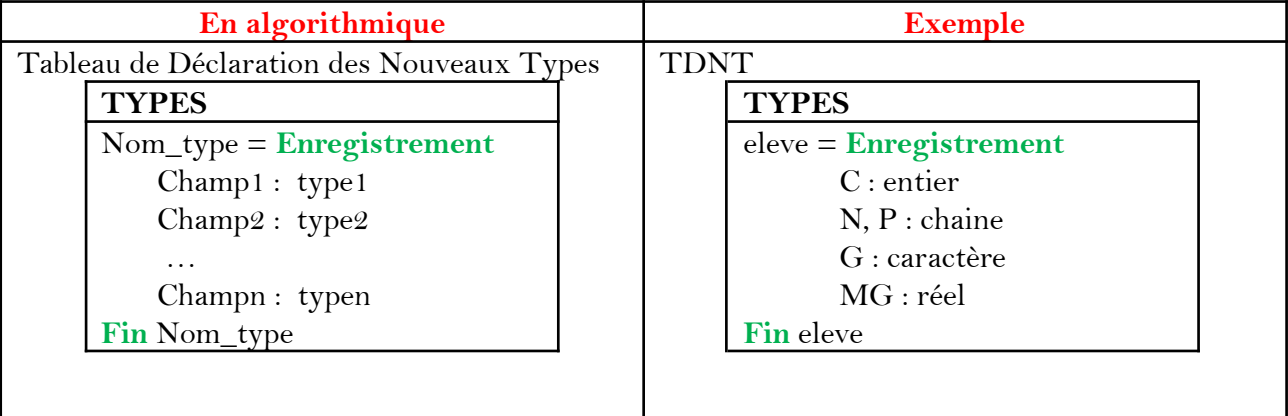

# **Déclaration algorithmique d'une variable de type enregistrement**

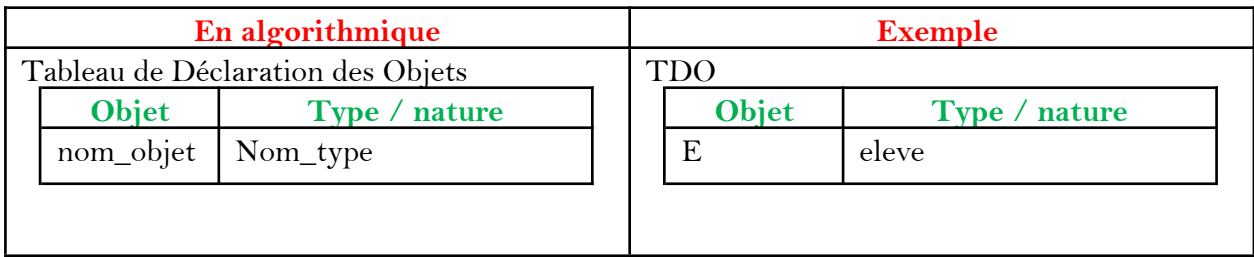

# **Python :**

Le type enregistrement n'existe pas vraiment en Python, mais plusieurs solutions sont possibles : les tuples, les dictionnaires ou les classes.

# **Exercice 33 : (Enregistrement en Python)**

Soit l'enregistrement eleve suivant :

**TDNT** 

A chaque fois, déclarer l'enregistrement eleve en Python sous forme de tuple, class, dictionnaire et remplir ses champs par les valeurs suivantes :

*Solution 1 : (Enregistrement sous forme d'un tuple)*

**Un tuple** est un type qui regroupe un ensemble d'éléments de types éventuellement différents. Chaque élément est accessible grâce à son nom.

```
#enregistrement sous forme de tuple
#definition d'un enregistremenet
#et remplissage de ses champs
eleve=(789, 'ELBAHI', 'Anis', 'H', 19.30)
c, n, p, g, mg = eleve#afficher des champs
print ('le code = ', c)
print ('le nom et prenom = ', n, ' ', p)
print('la moyenne = ', mg)#-> un tuple est immutable cad on ne peut pas modifier ces champs
#-> chaque modification revient a creer un nouveau tuple
mg=mg+1 #pour ajouter 1 a la moyenne generale
e_{\text{level}}(c, n, p, q, mg)#pour afficher tous les champs
print (eleve)
```
#### *Solution 2 : (Enregistrement sous forme d'un dictionnaire)*

**Un dictionnaire** est une structure de données dite associative, car elle permet de stocker une valeur en lui associant une clé.

```
#enregistrement sous forme de dictionary
#definition d'un enregistrement
#et remplissage de ses champs
eleve = dict(c=789, n='ELBAHI', p='Anis', g='H', mg=19.30)eleve["c"] =123 #modifieer la valeur d'un champ
eleve['mq']=18.99
#affihcer quelques champs
print('le code = ', else["c"])print ('le nom et prenom = ', eleve["n"],' ', eleve["p"])
print('la movene = ', elseve["mq"])#afficher tous les champs
print (eleve)
```
*Solution 3 : (Enregistrement sous forme d'une classe)*

```
#enregistrement sous forme de class
#pour definir un enregistrement :
class eleve:
   c=0n = 0.0p = ""
    \overline{g}=""
    mq=0#pour creer une variable nommee e de type eleve
e=eleve()
#remplissage des champs de la variable e
e. c = 789e.n='ELBAHI'
e.p='Anis'
e. q = 'H'e.mq=19.30#changer la valeur d'un champ
e. c = 779#affihcer les valeurs des champs
print(e.c,' - ', e.p,' ', e.n,' - ', e.mg)
```
*Remarque :*

1- Si on veut définir une classe sans champs, on doit écrire **class eleve : pass**

2- Dans ce cours nous privilégierons les classes pour définir les enregistrements.

**Exercice 34:** (Enregistrement en Python) Soit l'enregistrement Patient suivant formé de 5 champs, on vous demande de : Déclarer en algorithmique l'enregistrement Patient Déclarer en algorithmique deux variables P1 et P2 de type patient. Remplir les champs des patients P1 et P2 par des valeurs de votre choix Afficher pour chaque patient son Code, Nom, Prénom et son IMC (Indice de masse corporelle) sachant que :  $IMC = M/T<sup>2</sup>$  (P= poids en Kilogrammes et T=taille en metres) Traduire les question 1,2,3 et 4 en python

#### *Solution :*

#### 1-

**Déclaration algorithmique d'un type enregistrement**

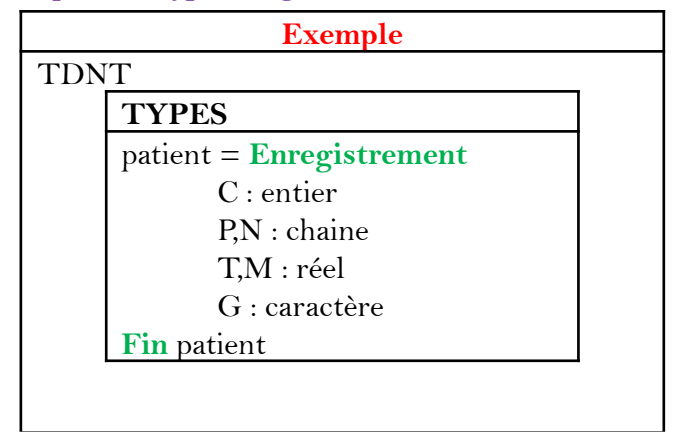

 $2 -$ 

**Déclaration algorithmique d'une variable de type enregistrement**

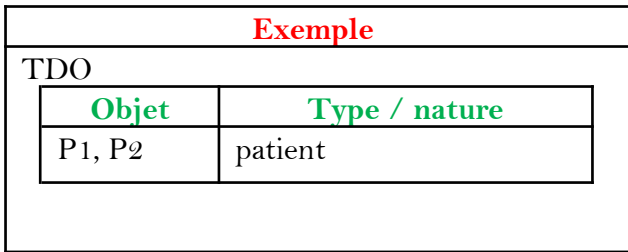

Ecrire ("patient 1 :") Ecrire (P1.C) Ecrire (P1.N) Ecrire (P1.P) Ecrire (P1.M/(P1.T\*P1.T))

Ecrire ("patient 2 :", P2.C, " ", P2.N, " ", P2.P, " ", P2.M/(P2.T\*P2.T))

```
#declaration de l'enregistrement Patient
class patient:
    C, P, N, T, M, G = 0, '', '', 0, 0, ''#declaration des variables de type patient
P1=patient()
P2=patient()
#remplisaage des champs du patient 1
P1.C=123P1.P='Khaled'
P1.N='BEN AHMAD'
P1.T=1.71P1.M = 83.6P1.G="H'#remplisaage des champs du patient 2
P2.C=456P2.P = 'samia'P2.N='benzarti'
P2.T=1.65P2.M=71P2.G = 'F'#affichage des champs du patient 1
print('Patient 1 ')
print (P1.C)
print (P1.N)
print(P1.P)print(P1.M / (P1.T*P1.T))#affichage des champs du patient 2
print('Patient 2 ')
```

```
print(P2.C, ' ', P2.N, ' ', P2.P, ' ', P2.M / (P2.T*P2.T))
```
# **10. Les vecteurs d'enregistrements :**

# **1- Présentation du problème**

Pour stocker les informations d'un élève, on a défini un nouveau objet de type enregistrement nomme eleve formé par un ensemble de champs de types différents, chaque champ contient une donnée.

Maintenant si on désire stocker les informations de plusieurs élèves que faut-il faire ?

# Réponse :

La meilleure solution est de créer une structure pouvant regrouper plusieurs objets de type enregistrements eleve. Cette structure s'appelle vecteur d'enregistrements.

# **2- Definition d'un vecteur d'enregistrements**

*Un vecteur d'enregistrements* Est un ensemble fini d'éléments chacun d'eux est de type enregistrement

**Exemple :** Soit l'enregistrement **ELEVE** suivant formé de 4 champs :

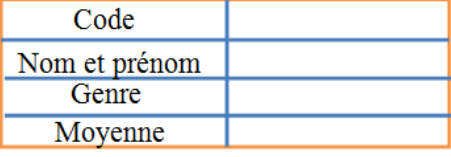

Le tableau T suivant est un vecteur formé par 4 enregistrements ELEVE.

*C'est le code de l'élève qui se trouve dans la case d'indice 2 du tableau T :* **T[2].code**

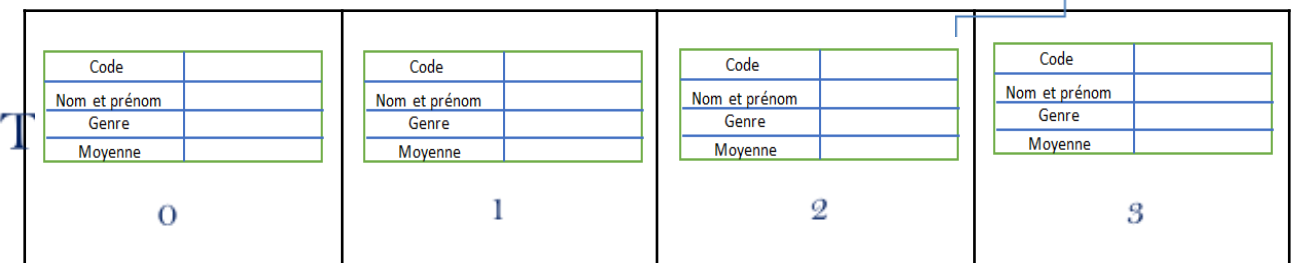

# **Exercice 35:** (Vecteurs d'enregistrements)

Soit l'enregistrement eleve suivant :

On désire faire un programme qui permet de remplir un tableau T par N élèves (avec 3≤N≤39) puis de calculer et d'afficher le nombre des admis, des redoublants ainsi que la moyenne de la classe.

Travail à faire :

- Faire l'algorithme du programme principal.
- Faire les algorithmes des modules envisagés.